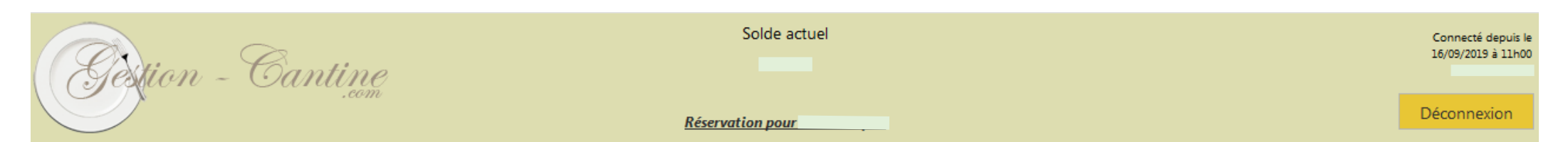

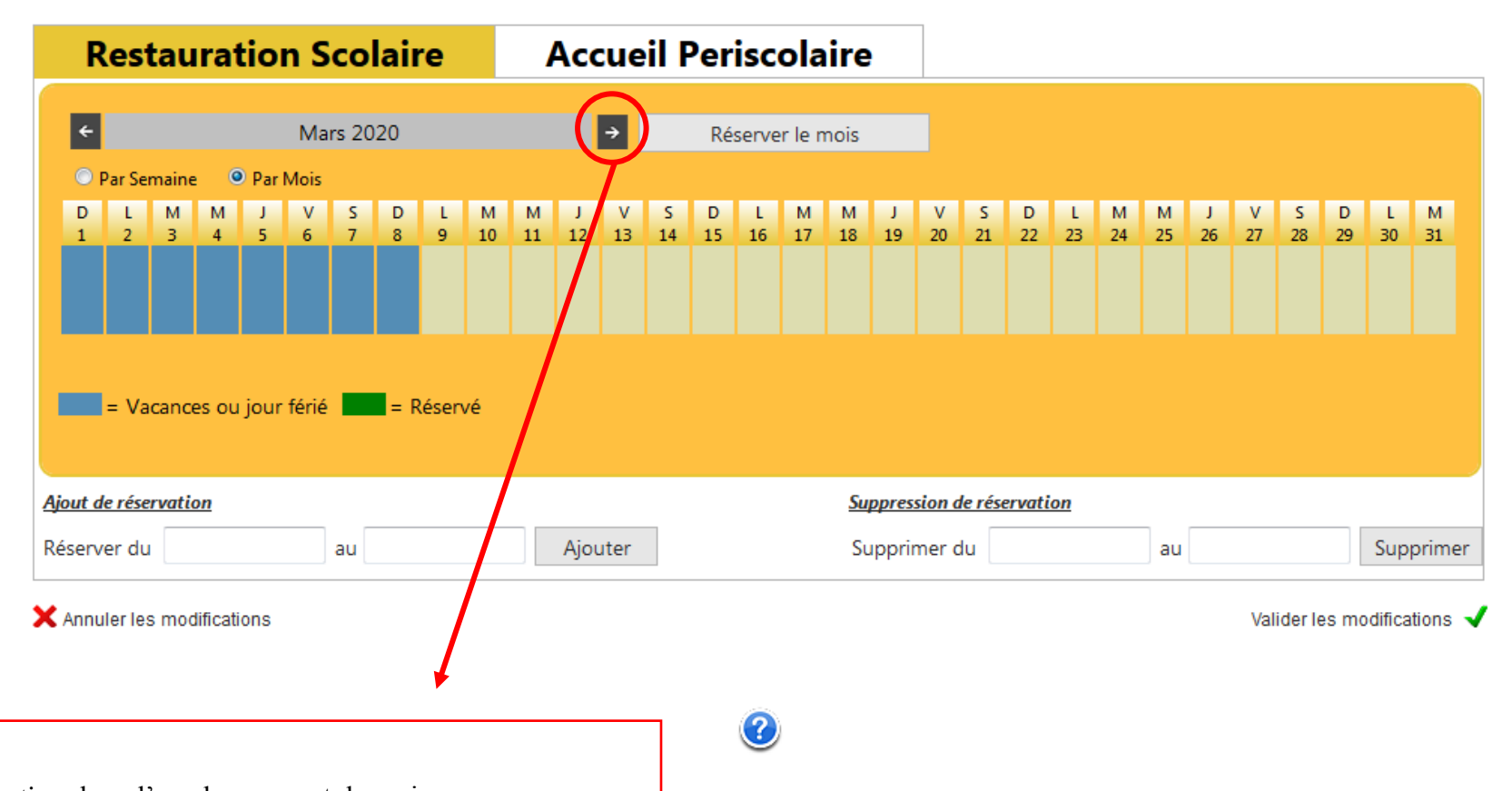

Attention, lors d'un changement de mois, penser, comme d'habitude, à réserver **le lundi précédent pour la semaine suivante.** *Exemple :* le lundi 23 mars, la réservation se fait pour le lundi 30 mars, mardi 31 mars, jeudi 02 avril et vendredi 03 avril ; dans ce cas, penser à cliquer sur la flèche pour faire apparaître le mois suivant, et procéder à fin de la commande*.*